## SAP ABAP table SRMRGDEFREL {Registry: Defaults: Customizing Relation Types}

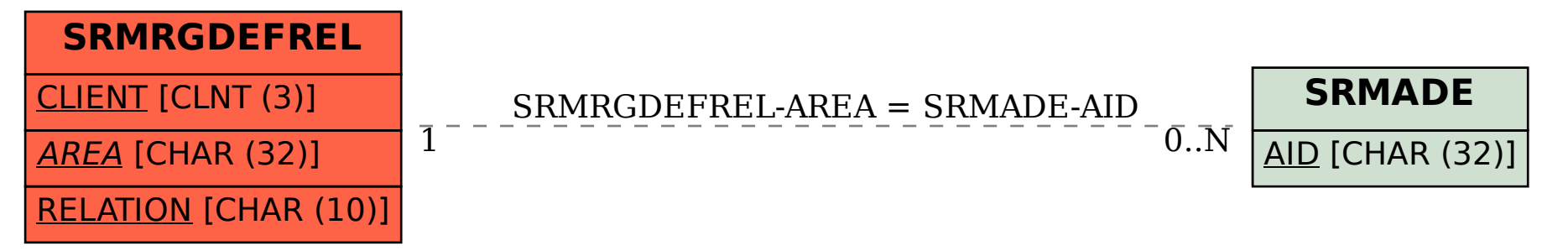